Staatskanzlei Leiter Kanzlei

Bahnhofstrasse 9 Postfach 1260 6431 Schwyz Telefon 041 819 26 10 www.sz.ch stk@sz.ch

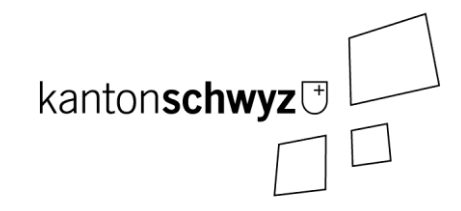

# Transparenztool (VeWork Public)

Handbuch für Kandidierende – Offenlegung Interessenbindungen

Stand: 3. Mai 2024

## **Anmerkungen:**

- **Dieses Handbuch richtet sich an kandidierende Personen, die über das Transparenztool (Ve-Work Public) einen Zugang zum Formular für die Offenlegung der Interessenbindungen erhalten haben.**
- **Das Handbuch deckt folgende Themen ab:**
	- **Rechtliche Grundlagen (Kapitel 1);**
	- **Zum Transparenztool (VeWork Public) (Kapitel 2);**
	- **E-Mail-Benachrichtigung (Kapitel 3);**
	- **Formular Offenlegung der Interessenbindungen (Kapitel 4);**
	- **Aktualisierung der Angaben (Kapitel 5).**

# **Inhaltsverzeichnis**

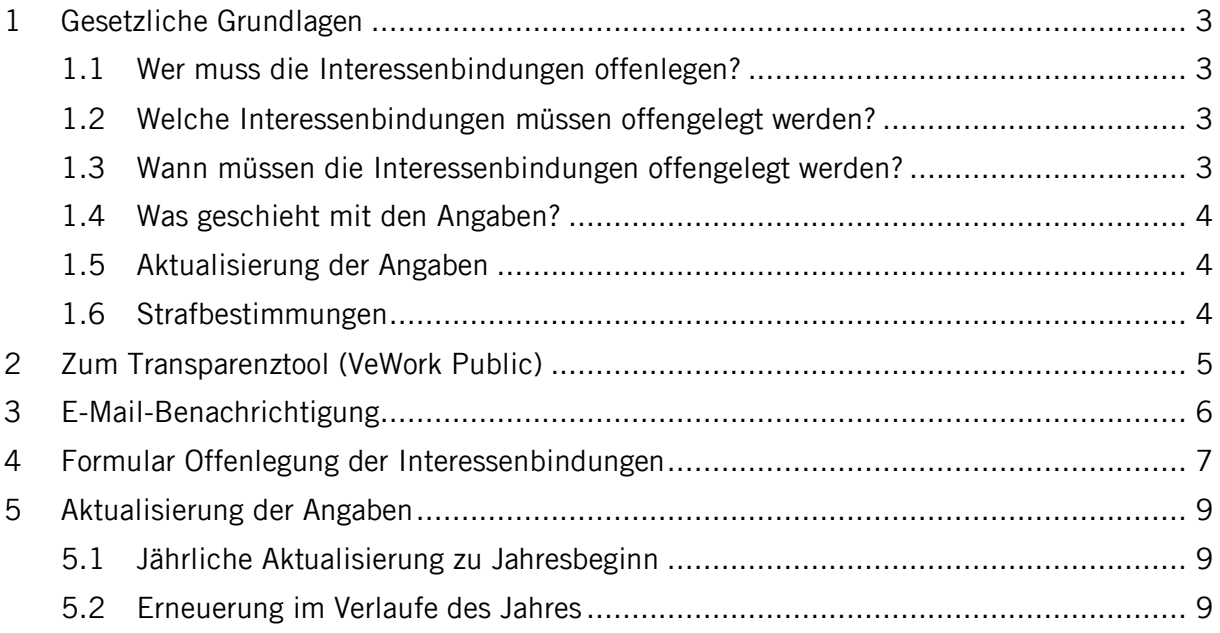

# <span id="page-2-0"></span>**1 Gesetzliche Grundlagen**

Personen, die im Kanton, den Bezirken oder Gemeinden für ein öffentliches Amt kandidieren und in ein solches gewählt werden, müssen gemäss Transparenzgesetz vom 6. Februar 2019 (TPG, SRSZ 140.700) ihre Interessenbindungen offenlegen (§ 1 Bst. b TPG).

## <span id="page-2-1"></span>1.1 Wer muss die Interessenbindungen offenlegen?

Für folgende öffentlichen Ämter gilt die Pflicht zur Offenlegung der Interessenbindungen (§§ 7 und 8 TPG):

- Ständerat (\*);
- Kantons- und Regierungsrat;
- Kantons-, Verwaltungs-, Straf-, Jugend- und Zwangsmassnahmenrichter;
- Erziehungs- und Bankrat:
- Staatsschreiber:
- Beauftragte Person für Öffentlichkeit und Datenschutz und deren Stellvertretung;
- Oberstaatsanwalt und dessen Stellvertretung;
- Bezirksrat und Mitglieder des Bezirksparlaments;
- Bezirksrichter und von den Bezirken zu wählende Kantonsrichter;
- Gemeinderat und Mitglieder des Gemeindeparlaments.

\* Bei Wahlen in den Ständerat gilt die Pflicht zur Offenlegung der Interessenbindungen ausschliesslich für das Anmeldeverfahren; im Übrigen bleibt das Bundesgesetz über die Bundesversammlung vom 13. Dezember 2002 (SR 171.10) vorbehalten (§ 7 Abs. 2 TPG).

Die Offenlegungspflicht gilt nicht, wenn die Wahl an der Bezirksgemeinde oder Gemeindeversammlung erfolgt (§ 8 Abs. 2 TPG). Dies betrifft allerdings nur den Prozess vor der Wahl. Unmittelbar nach der Wahl haben die Gewählten die Interessenbindungen auch offenzulegen.

#### <span id="page-2-2"></span>1.2 Welche Interessenbindungen müssen offengelegt werden?

Als Interessenbindungen sind anzugeben (§ 9 Abs. 1 TPG):

- berufliche Tätigkeiten und allfällige Arbeitgeber;
- Tätigkeiten in Führungs- und Aufsichtsgremien sowie Beiräten und ähnlichen Gremien von Rechtsgemeinschaften sowie juristischen Personen des privaten und öffentlichen Rechts;
- dauernde Leitungs- und Beratungsfunktionen für Interessengruppen und Verbände;
- Mehrheitsbeteiligungen an juristischen Personen des Privatrechts;
- politische Ämter in Bund, Kanton, Bezirken und Gemeinden sowie Ämter in Kantonalkirche und Kirchgemeinden.

Das Berufsgeheimnis im Sinne des Strafgesetzbuches vom 21. Dezember 1937 (SR 311.0) bleibt vorbehalten (§ 9 Abs. 2 TPG)

<span id="page-2-3"></span>1.3 Wann müssen die Interessenbindungen offengelegt werden?

Kandidierende für ein öffentliches Amt geben ihre Interessenbindungen mit ihrer Anmeldung zur Kandidatur schriftlich bekannt und bestätigen gleichzeitig die Vollständigkeit ihrer Angaben (§ 10 Abs. 2 TPG).

- <span id="page-3-0"></span>1.4 Was geschieht mit den Angaben?
- Die Interessenbindungen werden im Zeitpunkt des Versands der Wahlunterlagen an die Stimmberechtigen veröffentlicht (§ 11 Abs. 3 TPG).
- Wird eine kandidierende Person nicht gewählt, so werden die Angaben umgehend aus dem öffentlichen Register gelöscht (§ 14 Abs. 3 TPG).
- Wird eine kandidierende Person gewählt, so bleiben die Interessenbindungen veröffentlicht (§ 12 Abs. 1 TPG).
- Die Angaben von Amtsinhabern sind zu Beginn des Kalenderjahres zu überprüfen und zu aktualisieren (§ 13 TPG).
- Scheidet ein Amtsinhaber aus, werden die Angaben beim Ausscheiden aus dem Amt im öffentliche Register gelöscht (§ 14 Abs. 3 TPG).

# <span id="page-3-1"></span>1.5 Aktualisierung der Angaben

Die amtierenden Amtsträger haben jeweils zu Beginn des Kalenderjahres die Angaben zu überprüfen und Änderungen mitzuteilen (§ 13 TGP.

# <span id="page-3-2"></span>1.6 Strafbestimmungen

Mit Busse bis Fr. 10 000.-- wird bestraft, wer trotz Mahnung vorsätzlich als Kandidierender oder gewählter Mandatsträger Interessenbindungen nicht rechtzeitig oder vollständig offenlegt (§ 15 Abs. 1 Bst. a TPG).

# <span id="page-4-0"></span>**2 Zum Transparenztool (VeWork Public)**

Mit dem Transparenztool (VeWork Public) wird das Transparenzgesetz digital umgesetzt. Nebst der Offenlegung der Finanzierung (Kampagnenfinanzierung und Parteifinanzierung) haben Personen, die für gewisse öffentliche Ämter kandidieren, ihre Interessenbindungen offenzulegen (siehe Kapitel 1.1).

Die Parteien/Organisationen haben im Transparenztool (VeWork Public) die Wahlvorschläge digital zu erfassen. In diesem Zusammenhang werden auch die E-Mail-Adressen der kandidierenden Personen im System hinterlegt. Sobald diese im Wahlvorschlag erfasst wird und die Angaben gespeichert werden, erhält die kandidierende Person eine E-Mail-Benachrichtigung (siehe Kapitel 3). Das E-Mail enthält einen Link zum Transparenztool (VeWork Public). Über den Link gelangt die kandidierende Person zum Formular für die Erfassung ihrer Interessenbindungen. Die kandidierende Person erfasst die Angaben und muss nichts weiter unternehmen (siehe Kapitel 4).

Ebenfalls wird über das Transparenztool (VeWork Public) sichergestellt, dass die Amtsträger mindestens einmal im Jahr ihre Angaben überprüfen und aktualisieren können (siehe Kapitel 5).

## <span id="page-5-0"></span>**3 E-Mail-Benachrichtigung**

Warum haben Sie ein E-Mail von «kanzlei@transparenz.sz.ch» mit einem Link zum Formular für die Offenlegung der Interessenbindungen erhalten?

Beim Erfassen des Wahlvorschlages im Transparenztool wurde Ihre E-Mail-Adresse hinterlegt. Das Programm hat beim Speichern der Angaben automatisch den Link an Sie ausgelöst.

Alternativ kann es sein, dass die Staatskanzlei, ein Bezirk oder eine Gemeinde Ihre E-Mail-Adresse erfasst hat.

Für die Offenlegung mit dem Transparenztool ist das Vorgehen wie folgt:

#### **Voraussetzungen**

- Sie haben ein E-Mail mit dem Link zum Formular erhalten.
- Verwendung bestimmter Versionen an Internetbrowsern. Empfohlen wird die Benutzung von Firefox oder Chrome, so aktuell wie möglich (Minimalanforderungen: Google Chrome ab 93, Firefox ab 91, Microsoft Edge ab 93 oder Safari ab 14.1).

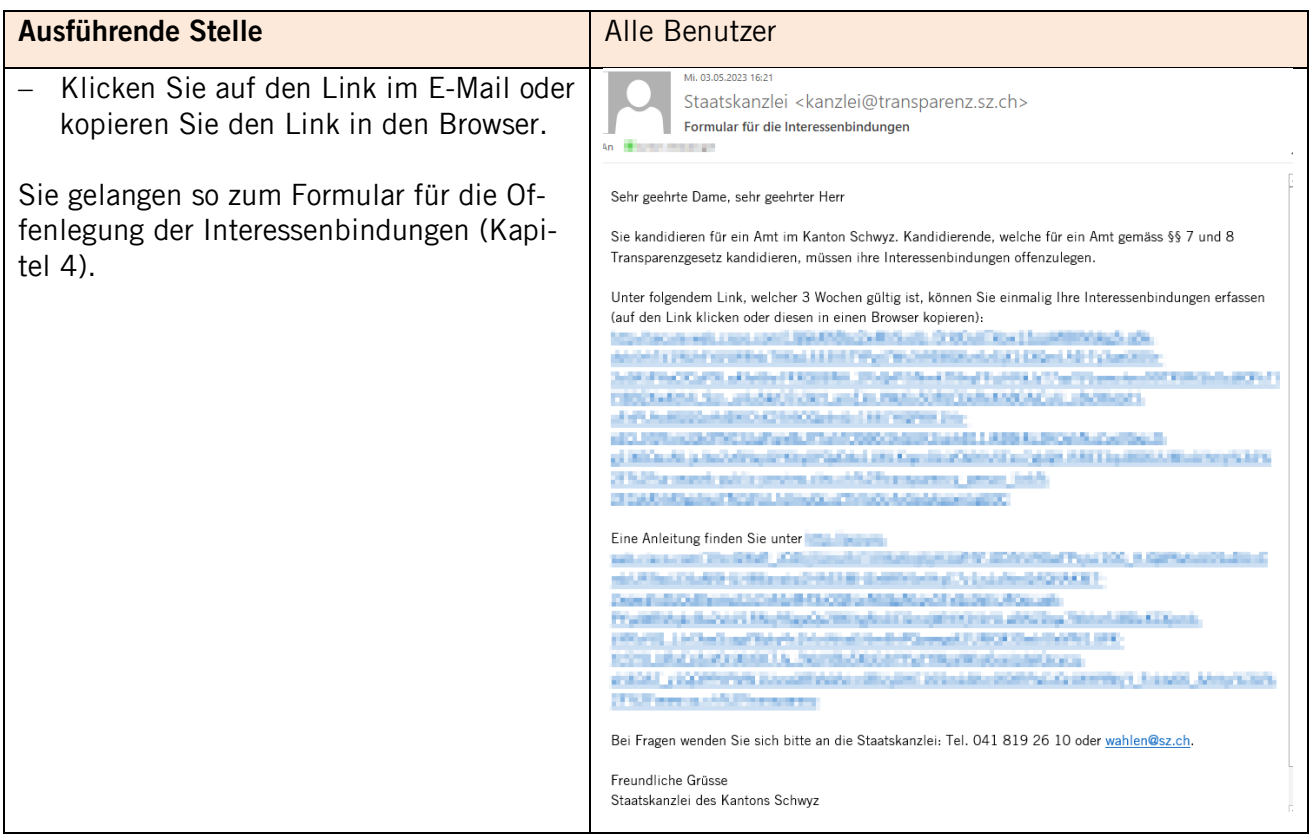

# <span id="page-6-0"></span>**4 Formular Offenlegung der Interessenbindungen**

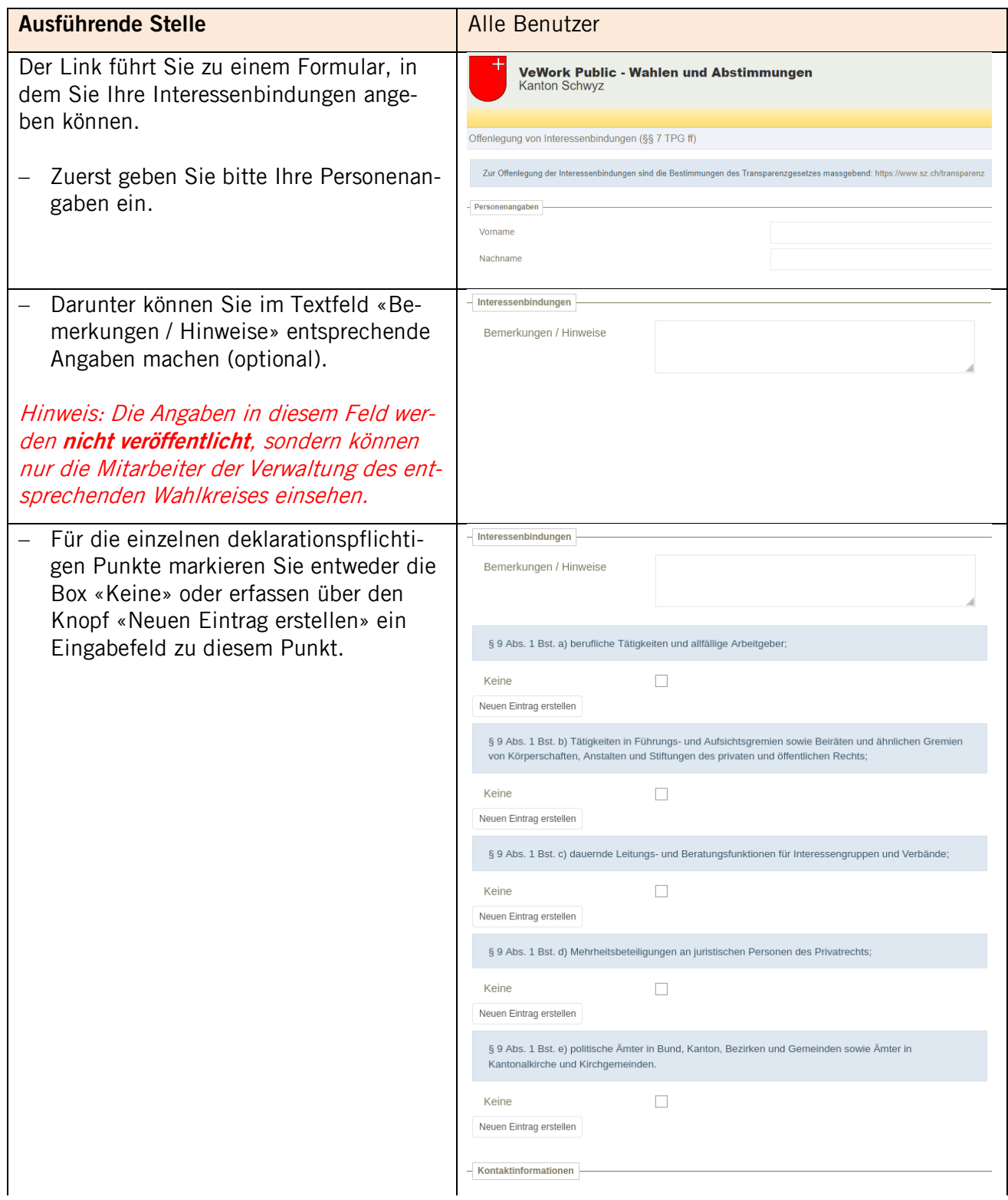

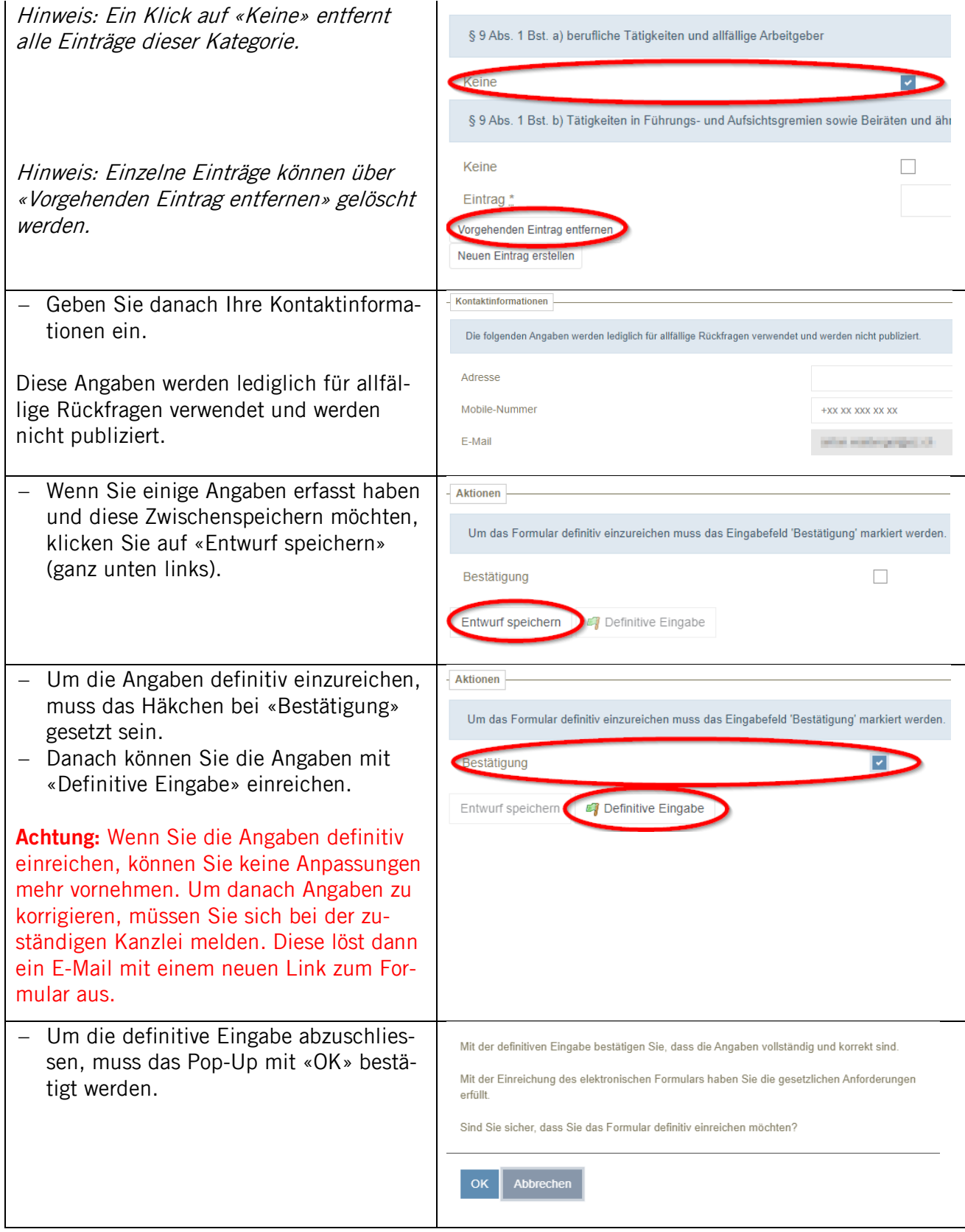

## <span id="page-8-0"></span>**5 Aktualisierung der Angaben**

## <span id="page-8-1"></span>5.1 Jährliche Aktualisierung zu Jahresbeginn

Gemäss § 13 TPG haben die amtierenden Amtsträger jeweils zu Beginn des Kalenderjahres die Angaben zu überprüfen und Änderungen mitzuteilen.

Das Transparenztool (VeWork Public) lässt allen Amtsträgern Anfang Jahr ein E-Mail mit einem Link zukommen. Über diesen Link gelangt man auf das ausgefüllte Formular. Hier können die Angaben bei Bedarf angepasst werden.

**Wichtig: Auch wenn die Angaben nicht angepasst werden müssen, sind die Angaben am Schluss zu bestätigen. Dazu sind die beiden letzten Schritte gemäss Ziffer 4 auszuführen. Wird dies nicht gemacht, erhalten Sie zwei Wochen später ein E-Mail, in dem auf diese Pendenz hingewiesen wird.**

#### <span id="page-8-2"></span>5.2 Erneuerung im Verlaufe des Jahres

Wenn Sie Ihre Angaben im Verlaufe des Jahres anpassen möchten, so melden Sie sich bei der zuständigen Kanzlei (Wahlkreis, in dem Sie gewählt worden sind). Diese löst dann ein E-Mail mit einem neuen Link zum Formular aus.